## SAP ABAP table EDIPOF {Ports for ABAP programming interface}

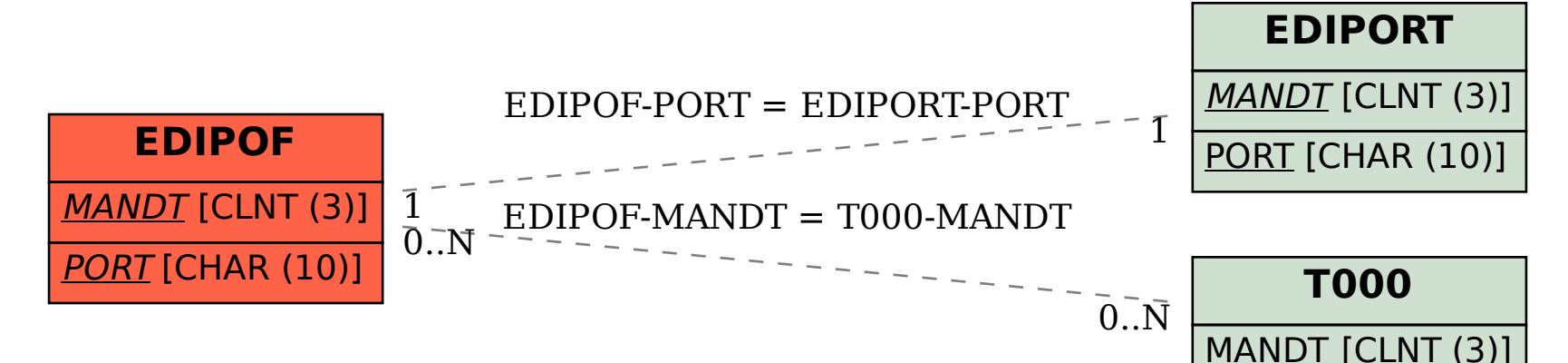